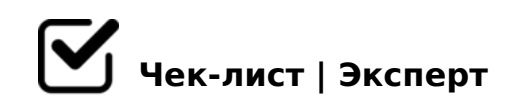

## **Алгоритм создания чек-листа**

Как правильно создать чек-лист

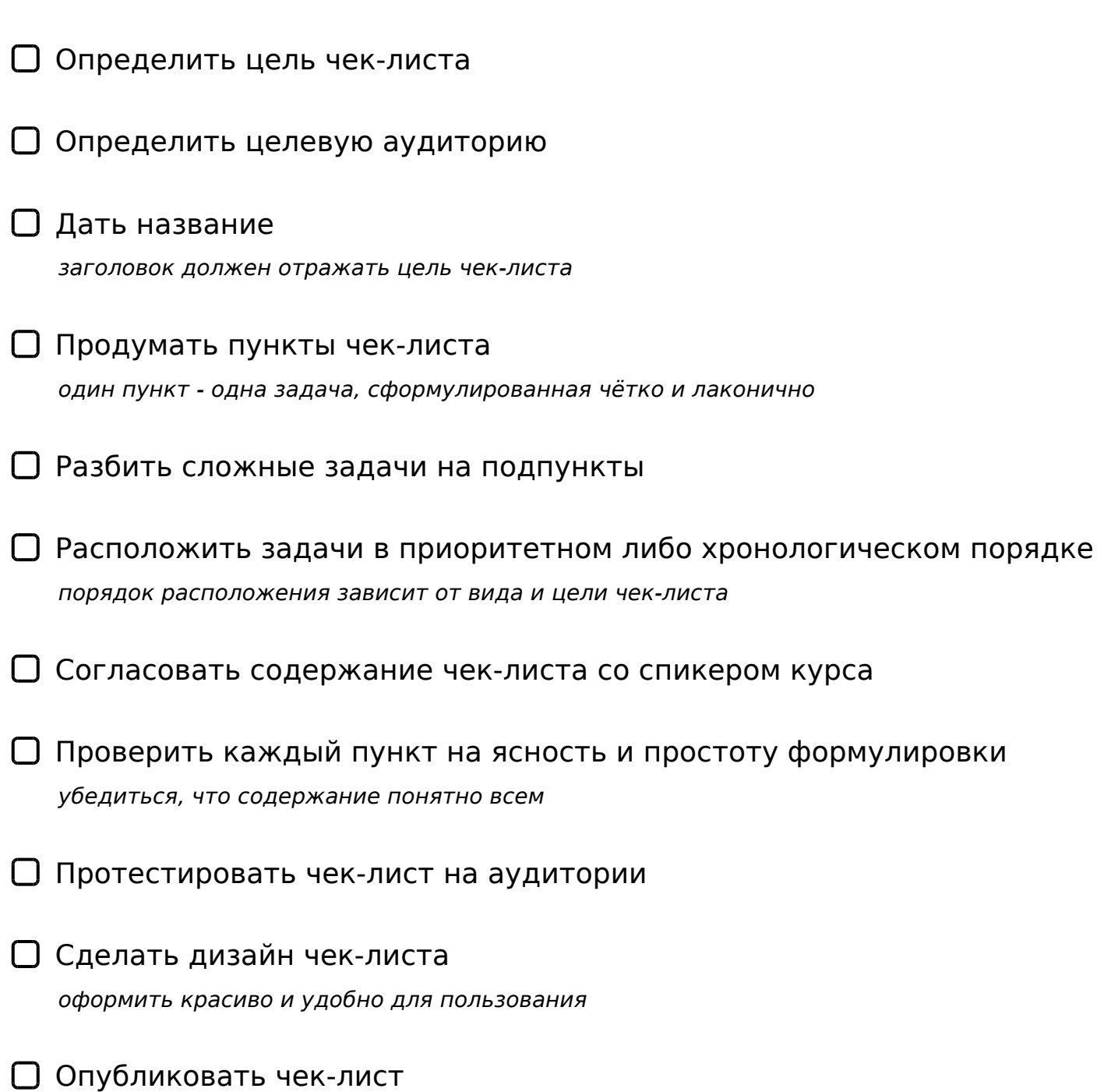

!>740 => A ?><>ILN >=;09 = A5@28A0 '5:-;8 AtB pls://Ach 5@ MB ists.expert

[:0: MB> C1@](https://checklists.expert/page/help#white-label)0BL?